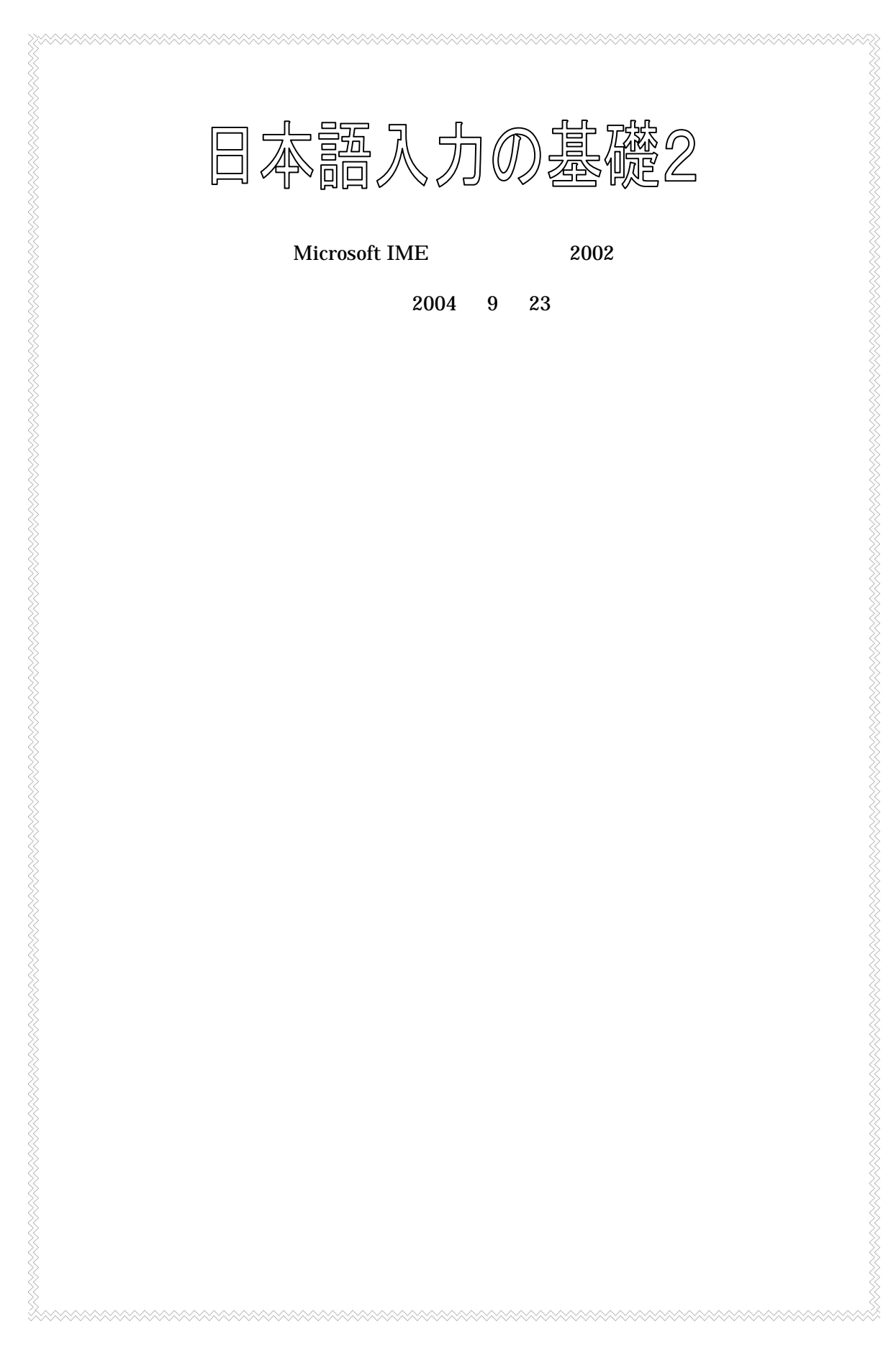

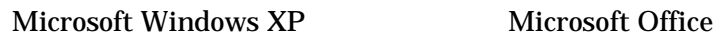

IME

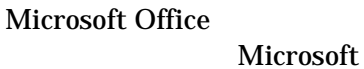

IME IME IME 2002

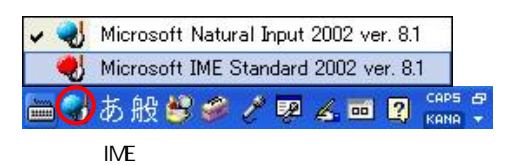

IME

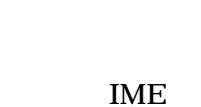

IME

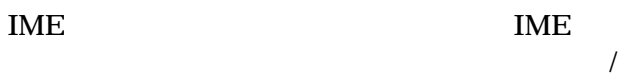

IME

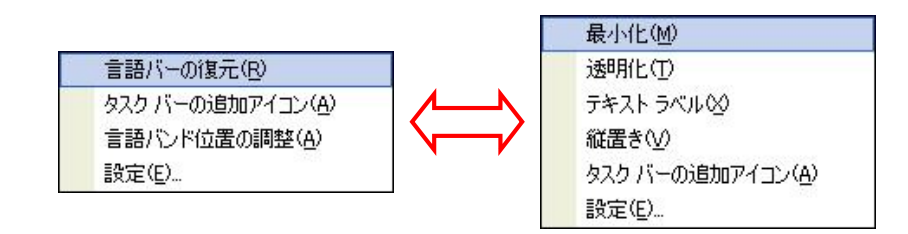

1

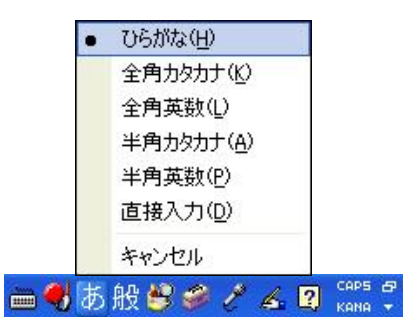

Microsoft IME

## IME

IME IME

IME

(W)

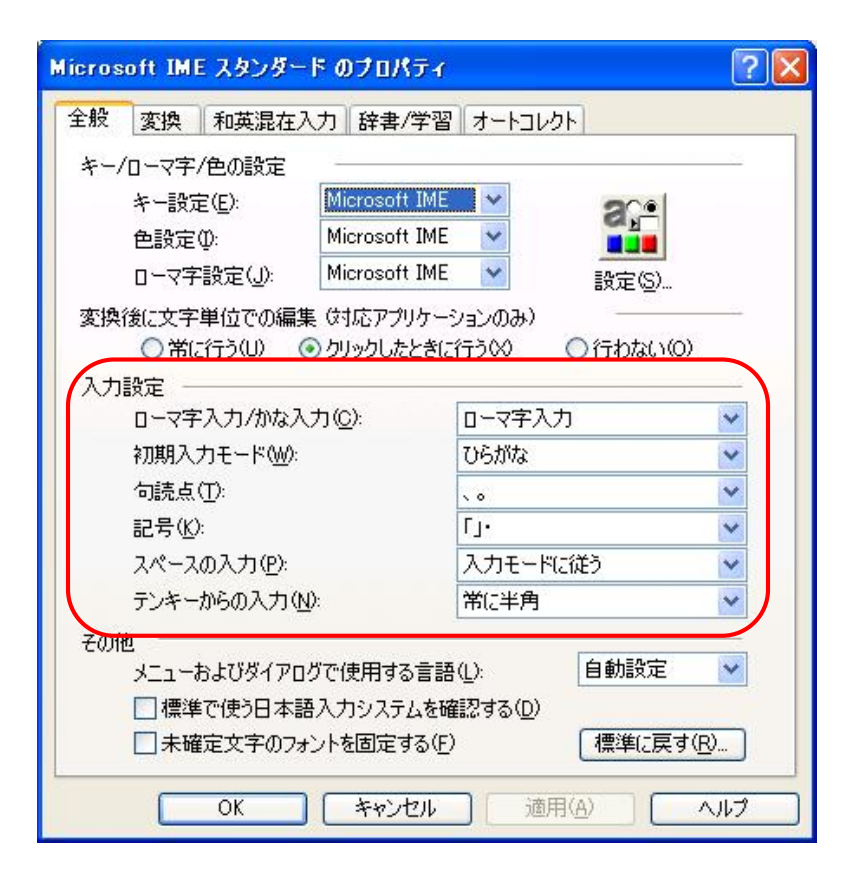

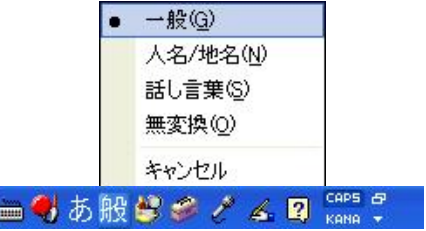

 $\left\vert \left\vert \left\vert \right\vert \right\vert =1$ 

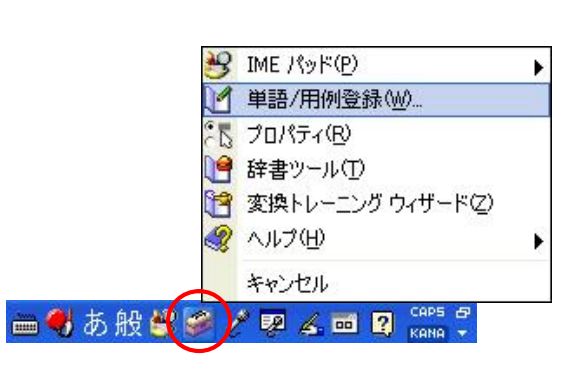

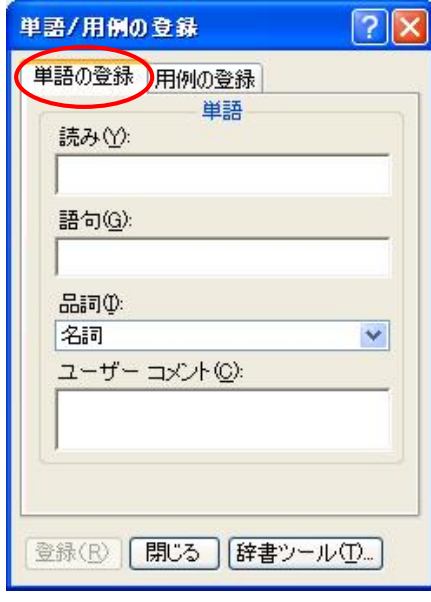

1. (Y) 2. (G) Windows Windows 3. (I) 4. (C) 5. (R)

 $(R)$ 

## (W)

6.

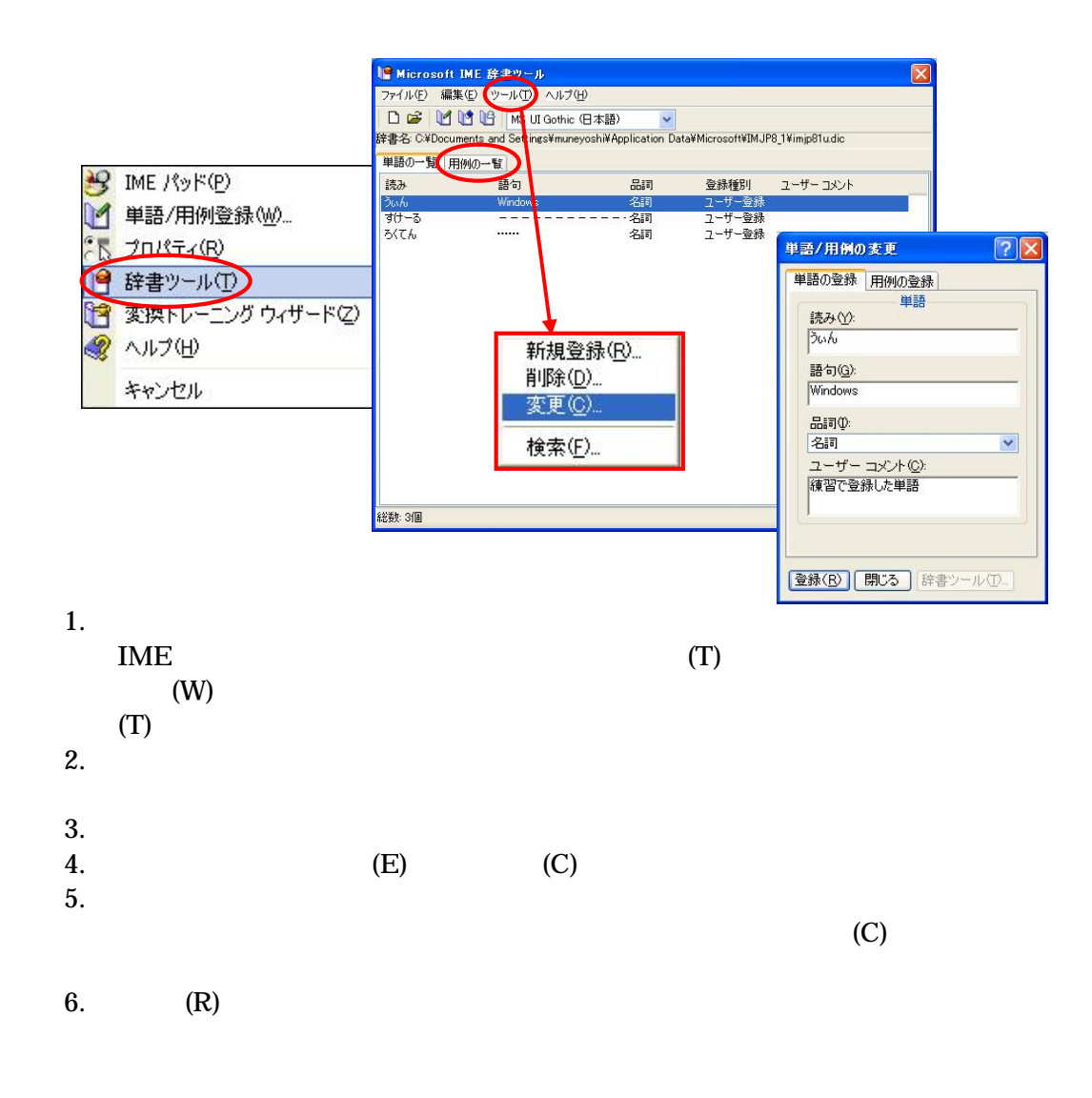

×

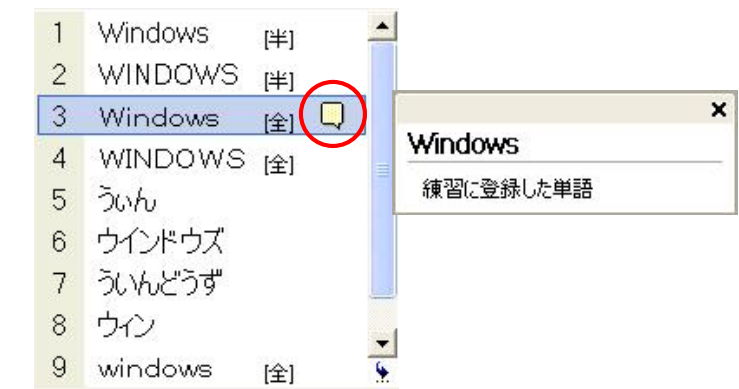

IME

IME 2002

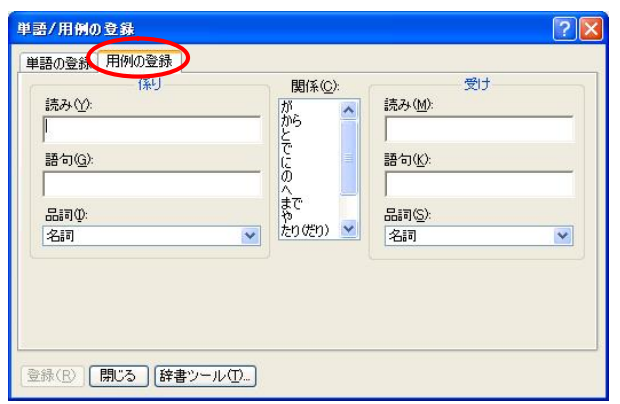

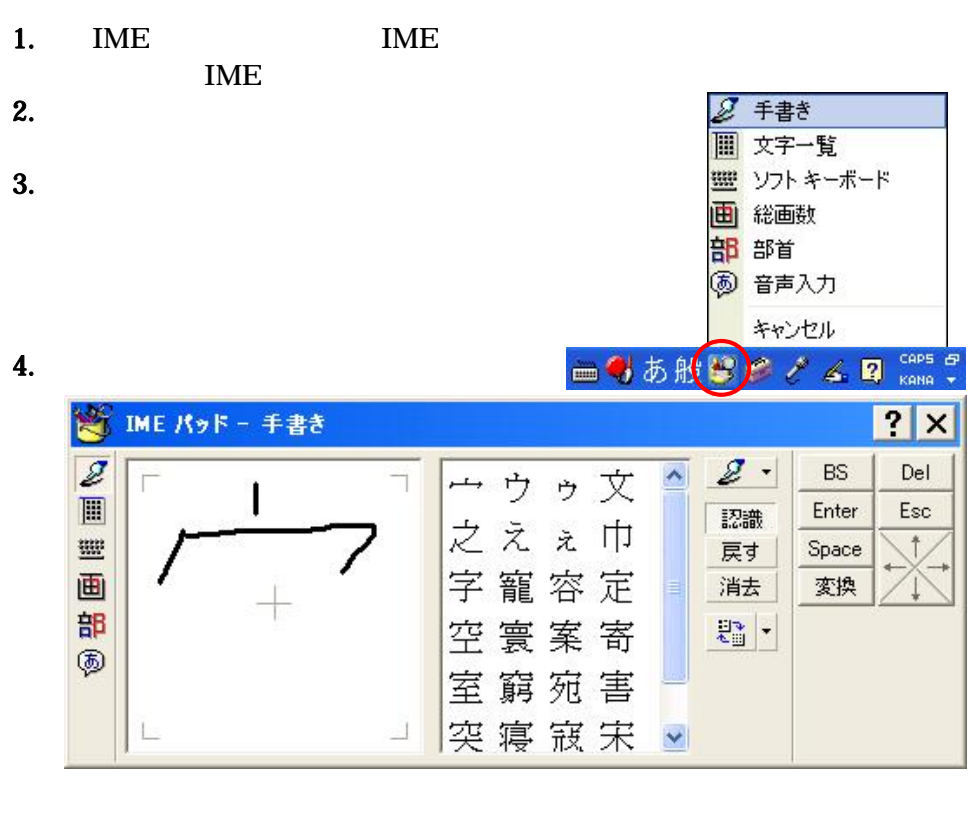

 $5.$ 

 $\times$  (

 $\big)$ 

 $\overline{2}$ 

**Basck Space**  $\mathbf{BS}$ 

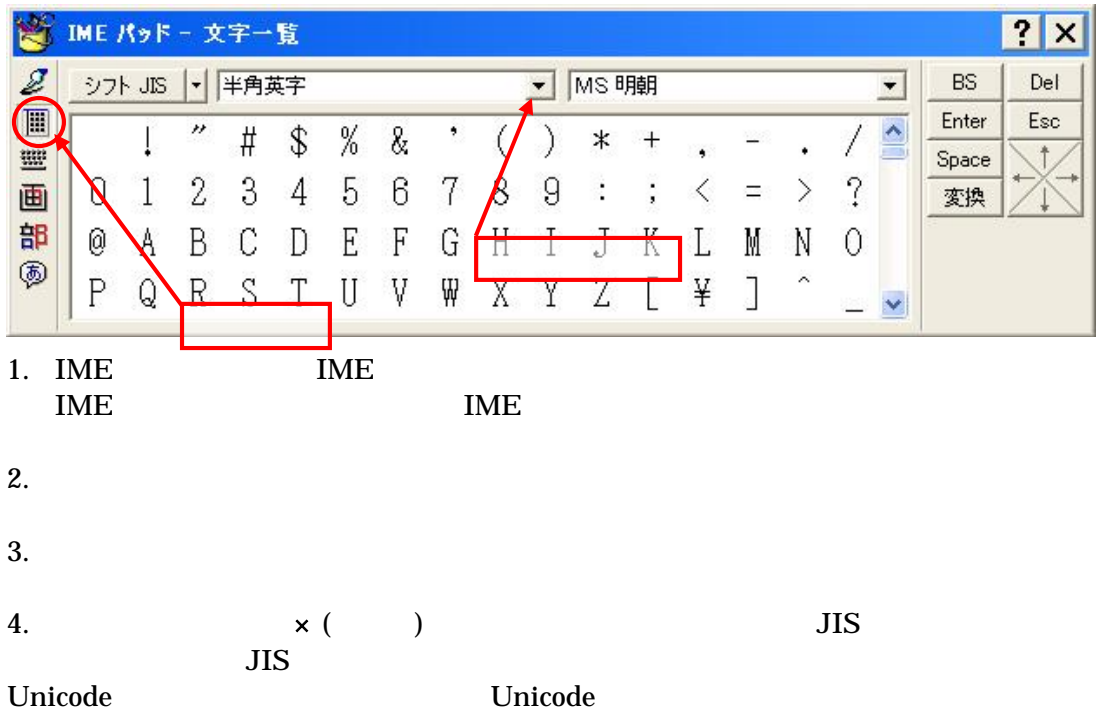

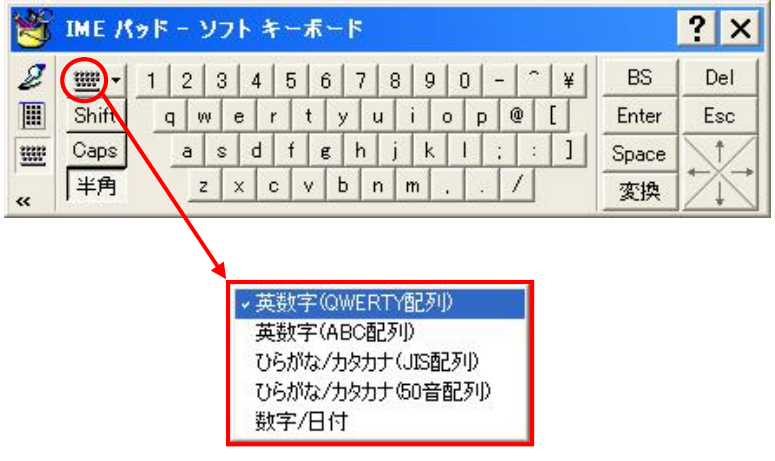

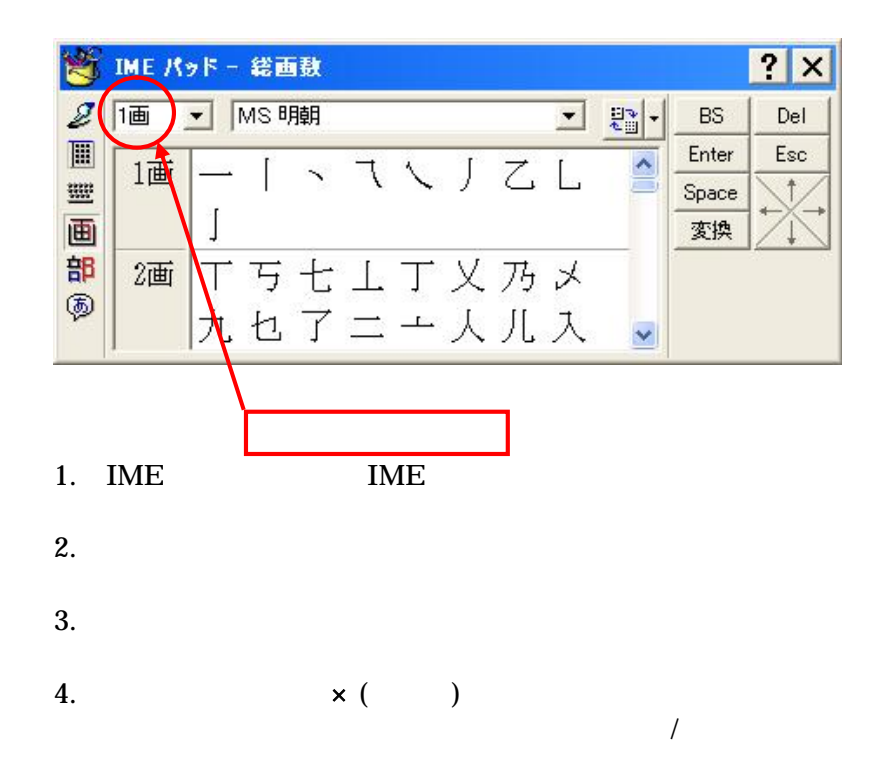

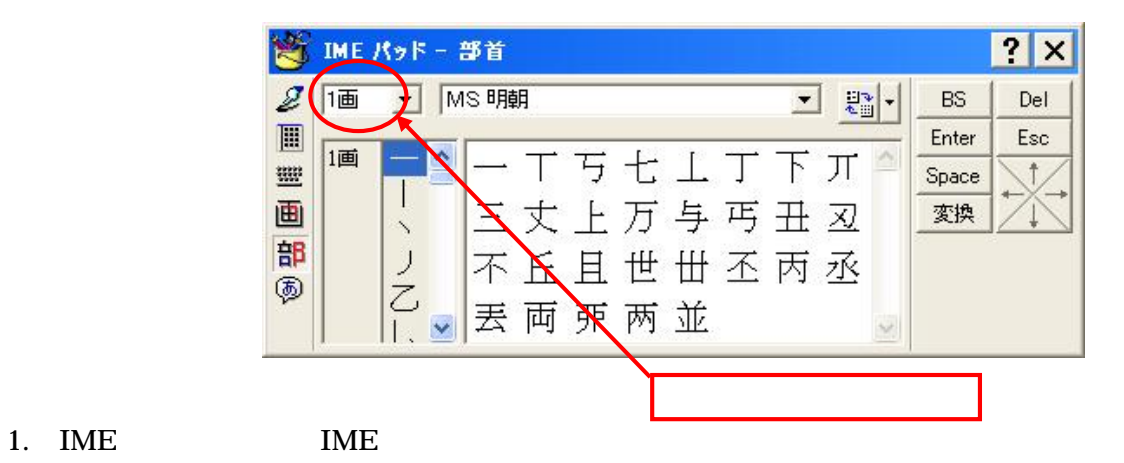

/

- 
- 2.
- 3.
	-
- 4.
- $5.$   $\times$  ( )

8

- 
- 
- $-$
- 
- $\bullet$